<span id="page-0-0"></span>[Lecture 1: Case-Control Association Testing](#page-0-0)

#### Lecture 1: Case-Control Association Testing

Instructors: Timothy Thornton and Michael Wu

Summer Institute in Statistical Genetics 2021

1 / 1

K ロ ▶ K 個 ▶ K 글 ▶ K 글 ▶ │ 글 │ ◆) Q (◇

# Introduction

- $\triangleright$  Association mapping is now routinely being used to identify loci that are involved with complex traits.
- $\blacktriangleright$  Technological advances have made it feasible to perform case-control association studies on a genome-wide basis with hundreds of thousands of markers in a single study.
- $\triangleright$  We consider testing a genetic marker for association with a disease in a sample of unrelated subjects.
- $\triangleright$  Case-control association methods essentially test for independence between trait and allele/genotype.

# Case-Control Association Testing

#### ▶ Allelic Association Tests

- $\blacktriangleright$  Allele is treated as the sampling unit
- $\triangleright$  Typically make an assumption of Hardy-Weinberg equilibrium (HWE). Alleles within an individual are conditionally independent, given the trait value.
- $\blacktriangleright$  Genotypic Association Tests
	- $\blacktriangleright$  Individual is the sampling unit
	- $\triangleright$  Does not assume HWF

# <span id="page-3-0"></span>Pearson's  $\chi^2$  Test for Allelic Association

- The classical Pearson's  $\chi^2$  test is often used for allelic association testing.
- $\triangleright$  This test looks for deviations from independence between the trait and allele.
- $\triangleright$  Consider a single marker with 2 allelic types (e.g., a SNP) labeled "1" and "2"
- In Let  $N_{ca}$  be the number of cases and  $N_{ca}$  be the number of controls with genotype data at the marker.

# Pearson's  $\chi^2$  Test for Allelic Association

 $\blacktriangleright$  Below is a 2×2 contingency table for trait and allelic type

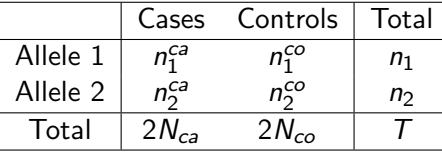

- In  $n_1^{ca}$  is the number of type 1 alleles in the cases and  $n_1^{ca} = 2 \times$ the number of homozygous  $(1, 1)$  cases  $+$  the number of heterozygous (1,2) cases
- $\triangleright$   $n_2^{co}$  is the number of type 2 alleles in the controls and  $n_2^{co} = 2$  $\times$  the number of homozygous (2,2) controls + the number of heterozygous (1,2) controls
- $\blacktriangleright$  Hypotheses
	- $\blacktriangleright$  H<sub>0</sub>: there is no association between the row variable and column variable
	- $\blacktriangleright$  H<sub>a</sub>: t[he](#page-3-0)re is an association between the t[wo variables](#page-0-0)

# Pearson's  $\chi^2$  Test for Allelic Association

**Can use Pearson's**  $\chi^2$  test for independence. The statistic is:

$$
X^{2} = \sum_{\text{all cells}} \frac{(\text{Observed cell} - \text{Expected cell})^{2}}{\text{Expected cell}}
$$

 $\blacktriangleright$  What is the the expected cell number under  $H_0$ ? For each cell, we have

Expected Cell Count = 
$$
\frac{\text{row total} \times \text{col total}}{\text{total count}}
$$

 $\blacktriangleright$  Under  $H_0$ , the  $X^2$  test statistic has an approximate  $\chi^2$ distribution with  $(r - 1)(c - 1) = (2 - 1)(2 - 1) = 1$  degree of freedom

▶ From Phasukijwattana et al. (2010), Leber Hereditary Optic Neuropathy (LHON) disease and genotypes for marker rs6767450:

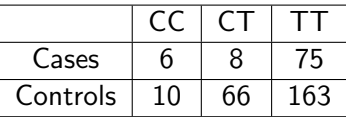

 $\triangleright$  Corresponding 2  $\times$  2 contingency table for allelic type and case-control status

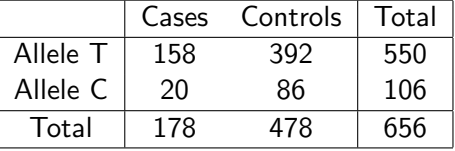

7 / 1

- Intuition for the test: Suppose  $H_0$  is true, allelic type and case-control status are independent, then what counts would we expect to observe?
- Recall that under the independence assumption

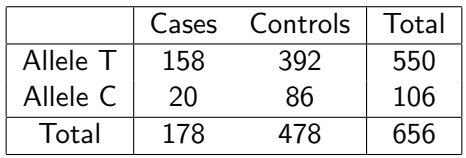

 $\blacktriangleright$  Let *n* be the total number of alleles in the study. Assuming independence, the expected number of case alleles that are of type T is:

 $n \times P$ (Allele is from a Case and Allelic type is T)

 $= nP(A)$ lele is from a Case) $P(A)$ llelic type is T)

$$
= 656 \left(\frac{178}{656}\right) \left(\frac{550}{656}\right) = \frac{(178)(550)}{656} = 149.2378
$$

8 / 1

 $\blacktriangleright$  Fill in the remaining cells for the expected counts

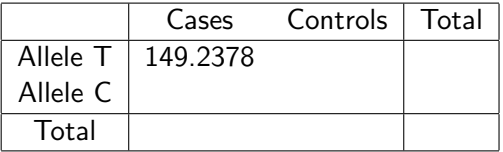

• Calculate the  $X^2$  statistic

$$
X^{2} = \frac{(158 - 149.2378)^{2}}{149.2378} + \cdots + \frac{(86 - 77.2378)^{2}}{77.2378} = 4.369
$$

 $\blacktriangleright$  What is the *p*-value?

$$
P(\chi_1^2 \ge 4.369) = .037
$$

 $\Omega$ 9 / 1

メロトメ 御 メメ きょくきょうき

<span id="page-9-0"></span> $\blacktriangleright$  Fill in the remaining cells for the expected counts

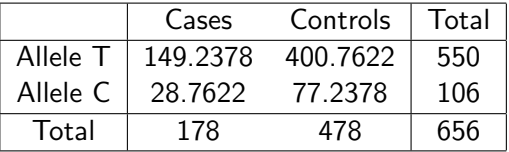

• Calculate the  $X^2$  statistic

$$
X^{2} = \frac{(158 - 149.2378)^{2}}{149.2378} + \cdots + \frac{(86 - 77.2378)^{2}}{77.2378} = 4.369
$$

 $\blacktriangleright$  What is the *p*-value?

$$
P(\chi_1^2 \ge 4.369) = .037
$$

K ロ ▶ K @ ▶ K 글 ▶ K 글 ▶ │ 글 │ ◆ Q Q <mark>Q</mark>  $10/1$ 

- $\triangleright$  For contingency tables that have cells with less than 5 observations
- $\triangleright$  Consider the table below

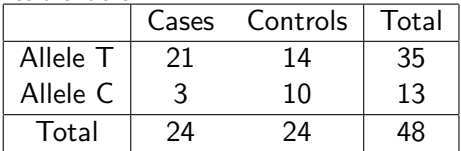

- $\triangleright$  The marginal counts of the table are fixed: There are 24 case alleles, 24 control alleles, 35 T alleles, and 13 C alleles
- $\blacktriangleright$  Let X be the number of case alleles that are of type T. A test based on  $X$  can be constructed.
- $\blacktriangleright$  Under the null hypothesis, X will have a hypergeometric distribution where the probability that  $X = x$  is

$$
\binom{35}{x}\binom{13}{24-x}\Bigg/\binom{48}{24^0} \qquad \text{as } x \in \mathbb{R} \quad \text{as } x \in \mathbb{R} \quad \text{and} \quad \lim_{x \to 1/1} (x \to 1) \qquad \lim_{x \to 1/1} (x \to 1) \qquad \lim_{x \to 1/1} (x
$$

#### $\triangleright$  Obtain the probability distribution for X

x 11 12 13 14 15 16 17 18 19 20 21 22 23 24 P(X=x)

$$
\blacktriangleright
$$
 P(X = 11) is

$$
\binom{35}{11}\binom{13}{13} \bigg/ \binom{48}{24} = .00001
$$

 $\blacktriangleright$   $P(X = 12)$  is

$$
\binom{35}{12}\binom{13}{12} \Bigg/ \binom{48}{24} = .0003
$$

K ロ ▶ K 個 ▶ K 글 ▶ K 글 ▶ │ 글 │ ◆) Q ( º 12 / 1

 $\triangleright$  Obtain the probability distribution for X

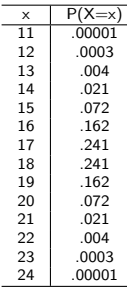

- $\triangleright$  Construct a rejection region for a two-sided test with  $\alpha = .05$ .
- $\triangleright$  Can the null hypothesis be rejected at the .05 level for the observed value  $X = 21$ ?

 $\triangleright$  Obtain the probability distribution for X

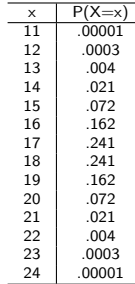

- $\triangleright$  So, a rejection region for a two-sided test with  $\alpha = .05$  would consist of the following values for X: 11, 12, 13, 14, 21, 22, 23, and 24.
- $\blacktriangleright$  The observed X value of 21 for the data falls in this region, so the test would reject at the level .05. 4 0 X 4 @ X 4 B X 4 B X 1 B

#### The Armitage Trend Test for Genotypic Association

- $\triangleright$  The most common genotypic test for unrelated individuals is the Armitage trend test (Sasieni 1997)
- $\triangleright$  Consider a single marker with 2 allelic types (e.g., a SNP) labeled "1" and "2"
- Let  $Y_i = 2$  if individual *i* is homozygous (1,1), 1 if the *i* is heterozygous, and 0 if i is homozygous  $(2,2)$
- In Let  $X_i = 1$  if i is a case and 0 if i is a control.

 $\triangleright$  A simple linear regression model of

$$
Y=\beta_0+\beta_1X+\epsilon
$$

 $H_0$ :  $\beta_1 = 0$  vs.  $H_2$ :  $\beta_1 \neq 0$ 

### The Armitage Trend for Genotypic Association

 $\triangleright$  To test this hypothesis, the Armitage trend test statistic is

$$
A_r = \frac{\hat{\beta}_1^2}{VAR(\hat{\beta}_1)} = Nr_{xy}^2
$$

where  $r_{\mathrm{xy}}^2$  is the squared correlation between genotype variable  $Y$  and phenotype variable  $X$ .

- $\triangleright$  Note that the variance estimate for Y that is used in the calculation of the Armitage trend test is the sum of the squared deviations of  $Y$  from the fitted values of  $Y$  for regression with only an intercept term.
- $\blacktriangleright$  Under the null hypothesis,  $A_r$  will follow an approximate  $\chi^2$ distribution with 1 degree of freedom.
- $\blacktriangleright$  The Armitage trend test can be shown to be valid when HWE does not hold.

#### LHON Example: Armitage Trend Test

▶ Leber Hereditary Optic Neuropathy (LHON) disease and genotypes for marker rs6767450:

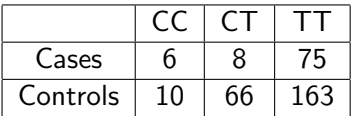

 $\blacktriangleright$  The Armitage test statistic for this data is

$$
A_r = Nr_{xy}^2 = 328(.0114) = 3.74
$$

 $\blacktriangleright$  The *p*-value is

$$
P(\chi_1^2 \geq 3.743) = .053
$$

- $\blacktriangleright$  What are odds? Really just probability...
- $\triangleright$  Odds are a [gambling-friendly] measure of chance;

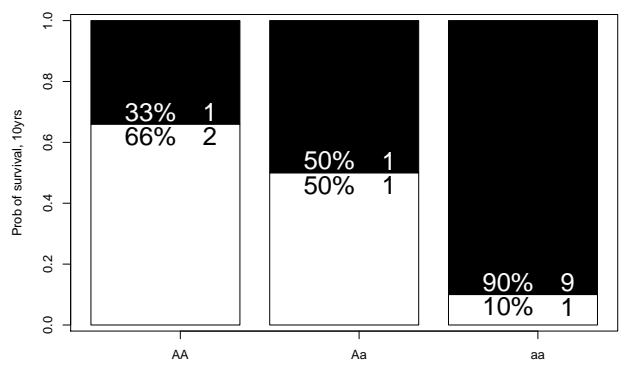

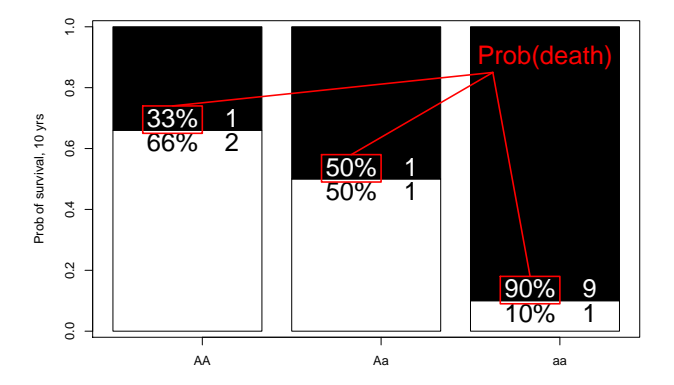

<span id="page-19-0"></span>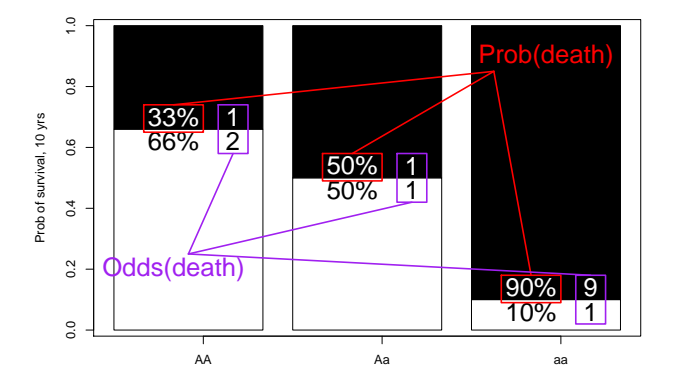

20 / 1

 $2Q$ 

 $A \equiv \begin{pmatrix} 1 & 0 & 0 \\ 0 & 1 & 0 \\ 0 & 0 & 0 \end{pmatrix} \in A \Rightarrow A \equiv \begin{pmatrix} 1 & 0 & 0 \\ 0 & 1 & 0 \\ 0 & 0 & 0 \end{pmatrix} \in A$ 

– so what are odds ratios?

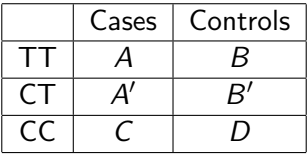

 $\blacktriangleright$  Typically choose a reference genotype.

 $OR_{TT} = \frac{\text{odds of disease in an individual with the TT genotype}}{\text{odds of disease in an individual with the CC searches}}$ odds of disease in an individual with the CC genotype

 $OR_{CT} = \frac{\text{odds of disease in an individual with the CT genotype}}{\text{odds of disease in an individual with the CC searches}}$ odds of disease in an individual with the CC genotype

- $OR_{TT} = 1$  implies no association with and disease. Similarly for  $OR_{CT}$ .
- $OR_{TT} > 1$  or  $OR_{TT} < 1$  implies associ[atio](#page-19-0)[n with the disease.](#page-0-0)

- $\blacktriangleright$  Logistic regression is generally used to get odds ratios and confidence intervals for genotypes.
- Exect  $\pi_i$  be the probability that individual *i* is affected with the disease and let  $G_i$  be the genotype for individual i at the SNP:

 $log($ odds of disease for individual  $i|G_i$ )

$$
= \log\left(\frac{\pi_i}{1-\pi_i}\Big|G_i\right)
$$

$$
= \beta_0 + \beta_{CT}I\{G_i = CT\} + \beta_{TT}I\{G_i = TT\}
$$

where  $I\{G_i = CT\}$  is 1 if  $G_i = CT$  and 0 otherwise, and similarly for  $I\{G_i = TT\}$ .

> $\Omega$ 22 / 1

 $\mathbf{E} = \mathbf{A} \oplus \mathbf{B} + \mathbf{A} \oplus \mathbf{B} + \mathbf{A} \oplus \mathbf{B} + \mathbf{A} \oplus \mathbf{A}$ 

 $\blacktriangleright$  The coefficient estimates for  $\hat{\beta}_{\text{\textit{CT}}}$  and  $\hat{\beta}_{\text{\textit{TT}}}$  can be used to calculate odds ratios:

$$
OR_{CT} = \exp(\hat{\beta}_{CT})
$$

$$
OR_{TT} = \exp(\hat{\beta}_{TT})
$$

▶ 95% CI for  $OR_{CT}$  is

$$
\exp(\hat{\beta}_{\text{CT}} \pm 1.96 \times \text{s.e.}(\hat{\beta}_{\text{CT}}))
$$

イロト イ団 トメ 差 トメ 差 トー 差  $\Omega$ 23 / 1

# <span id="page-23-0"></span>Odds Ratios for LHON Example

▶ Leber Hereditary Optic Neuropathy (LHON) disease and genotypes for marker rs6767450:

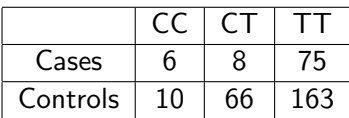

- $\triangleright$  We will use the R software package to obtain odds ratios and confidence intervals for this data set (as well as Pearson's  $\chi^2$ test and Armitage Trend tests).
- $\triangleright$  Exercises and some commands for analyzing the LHON data with R can be found on the following webpage:

http://faculty.washington.edu/tathornt/SISG MODULE8.html

### Odds Ratios (ORs) based on Allele Counting

- $\triangleright$  We can also obtain allelic odds ratios
- $\triangleright$  Odds ratios based on an allele counting model essentially assumes an additive model
- Genotype  $TT$  has twice the risk (or protection) of heterozygous genotype CT.
- $\triangleright$  Same risk (or protection) for the comparison of heterozygous CT genotype and homozygous CC genotype.

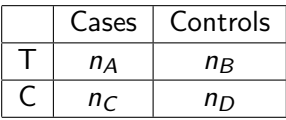

$$
OR_T = \frac{\text{odds of disease with T allele}}{\text{odds of disease with C allele}}
$$

$$
= \frac{(n_A/n_B)}{(n_C/n_D)} = \frac{n_A \times n_D}{n_B \times n_{C_{\text{max}}} \times n_{C_{\text{max}}} \times n_{C
$$

25 / 1

## Odds Ratios (ORs) Allele Counting

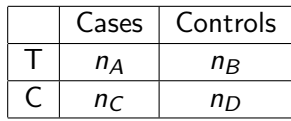

- $OR_T = 1$  implies no association with and disease
- $OR_T > 1$  or  $OR_T < 1$  implies association with the disease

26 / 1

 $\Omega$ 

メロトメ 御 トメ 重 トメ 重 トー 重

## Confidence Intervals for Odds Ratios (ORs)

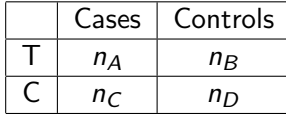

$$
OR = \frac{n_A \times n_D}{n_B \times n_C}
$$

$$
s.e.(log(OR)) = \sqrt{\frac{1}{n_A} + \frac{1}{n_B} + \frac{1}{n_C} + \frac{1}{n_D}}
$$

 $\blacktriangleright$  Lower limit of 95% CI

$$
= \exp(\log(\mathit{OR}) - 1.96 \times s.e.(\log(\mathit{OR})))
$$

 $\triangleright$  Upper limit of 95% CI

$$
= exp(log(OR) + 1.96 \times s.e.(log(OR)))
$$

 $\Omega$ 27 / 1

# Confidence Intervals for Odds Ratios (ORs)

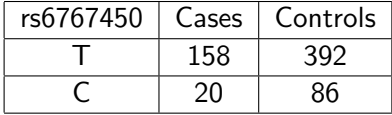

$$
OR = \frac{n_A \times n_D}{n_B \times n_C}
$$

$$
s.e.(log(OR)) = \sqrt{\frac{1}{n_A} + \frac{1}{n_B} + \frac{1}{n_C} + \frac{1}{n_D}}
$$

 $\blacktriangleright$  Lower limit of 95% CI

$$
= exp(log(OR) - 1.96 \times s.e.(log(OR)))
$$

 $\blacktriangleright$  Upper limit of 95% CI

$$
= \exp(\textit{log}(\textit{OR})+1.96\times s.e.(\textit{log}(\textit{OR})))\newline \hspace*{1.5em}\textcolor{red}{\leftarrow} \textcolor{red}{\leftarrow} \textcolor{red}{\leftarrow}
$$

 $209$ 28 / 1

# LHON Example: Confidence Intervals for Odds Ratios (ORs)

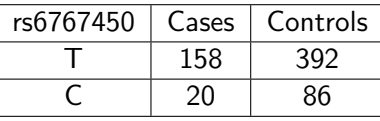

$$
OR = \frac{158 \times 86}{392 \times 20} = 1.7332
$$

$$
s.e.(log(OR)) = \sqrt{\frac{1}{158} + \frac{1}{392} + \frac{1}{20} + \frac{1}{86}}
$$

 $\blacktriangleright$  Lower limit of 95% CI

$$
= exp(log (OR) - 1.96 \times s.e. (log (OR)))
$$
  
= exp(log(1.7332) - 1.96 × 0.2665) = 1.03  
► Upper limit of 95% CI = 2.92

29 / 1

#### References

- ▶ Phasukijwattana N, Kunhapan B, Stankovich J, Chuenkongkaew WL, Thomson R, Thornton T, Bahlo M, Mushiroda T, Nakamura Y, Mahasirimongkol S, et al. (2010). Genome-wide linkage scan and association study of PARL to the expression of LHON families in Thailand. Hum. Genet. 128, 39-49.
- $\triangleright$  Sasieni P (1997). From genotypes to genes: doubling the sample size. Biometrics 5, 1254-1261.